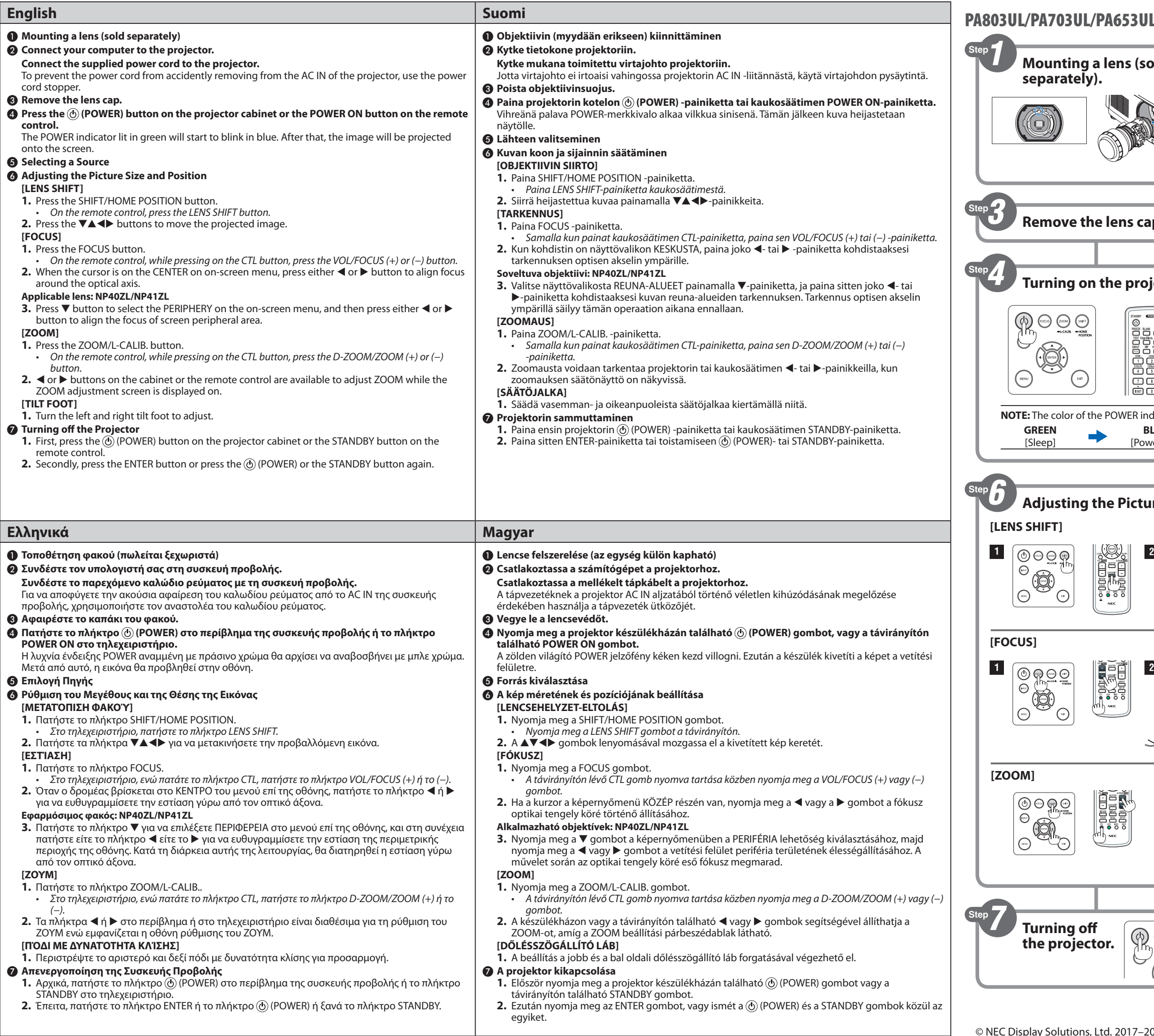

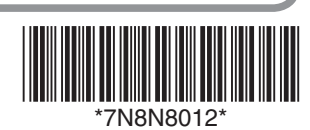

[Power On]

**GREEN**<br>[Sleep]

 $\triangleright$ 

 $\mathcal{C}(\widehat{\mathbb{R}})$ 

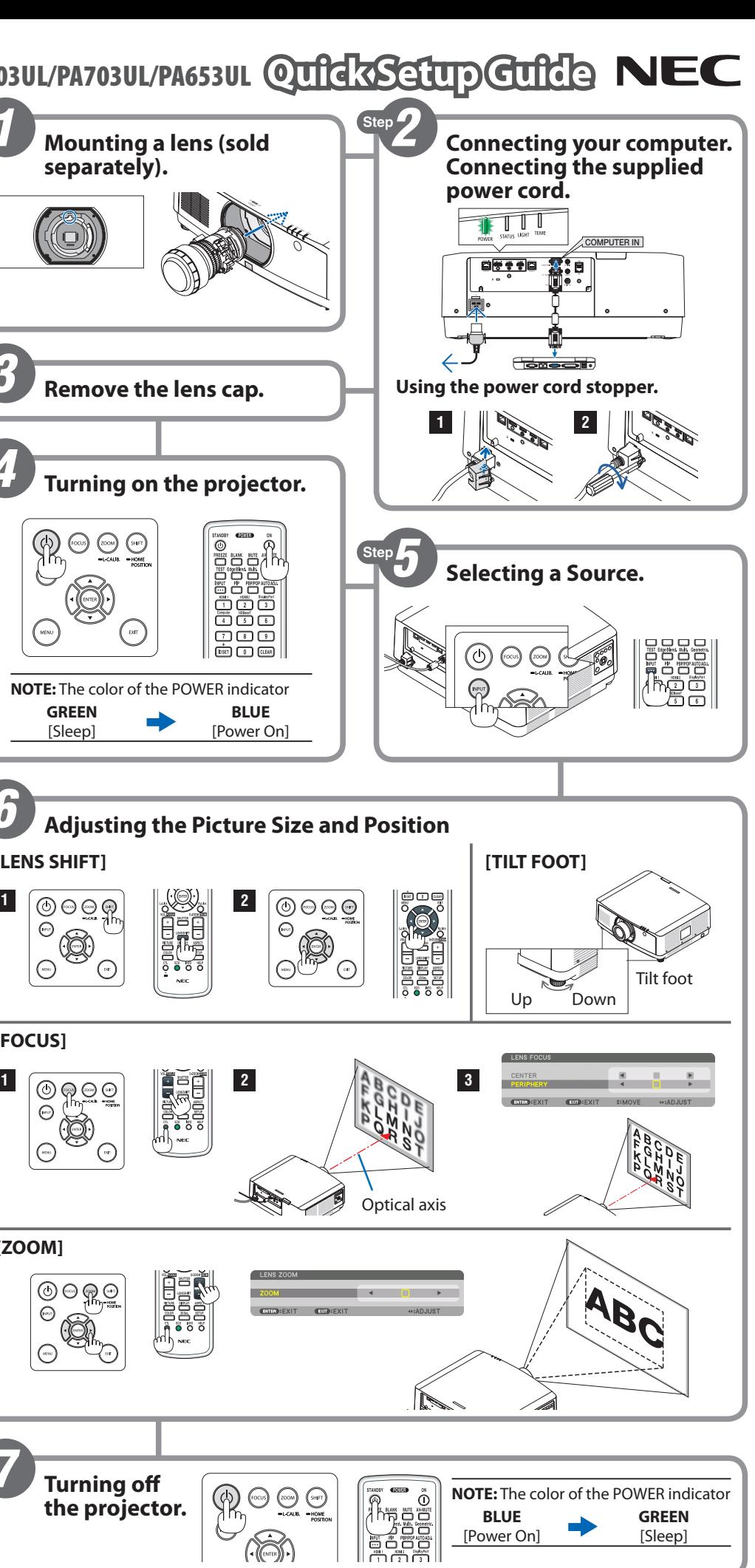

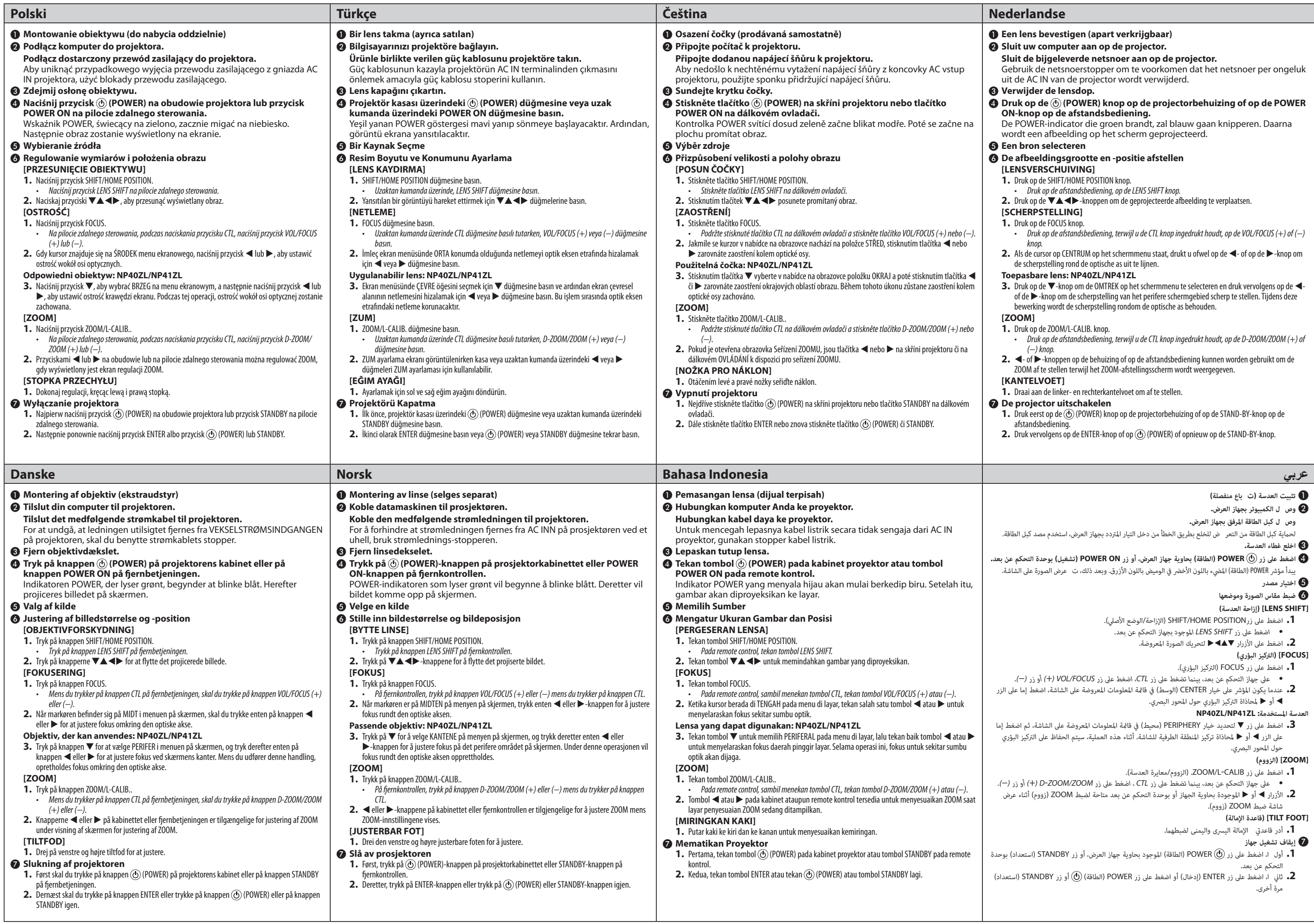

- 
- 
- 
- 

- 
- 
- 

- 
- 
- 

- 
-